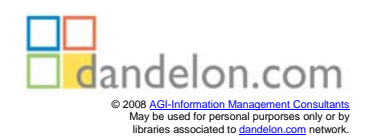

John Cowell

# **Essential XHTML™** *fast*

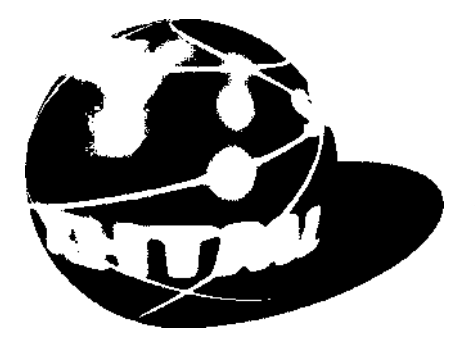

**Creating Dynamic Web Sites with XHTML and JavaScript**

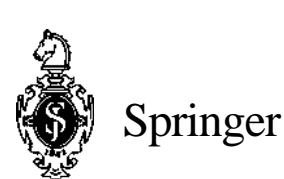

# **Contents**

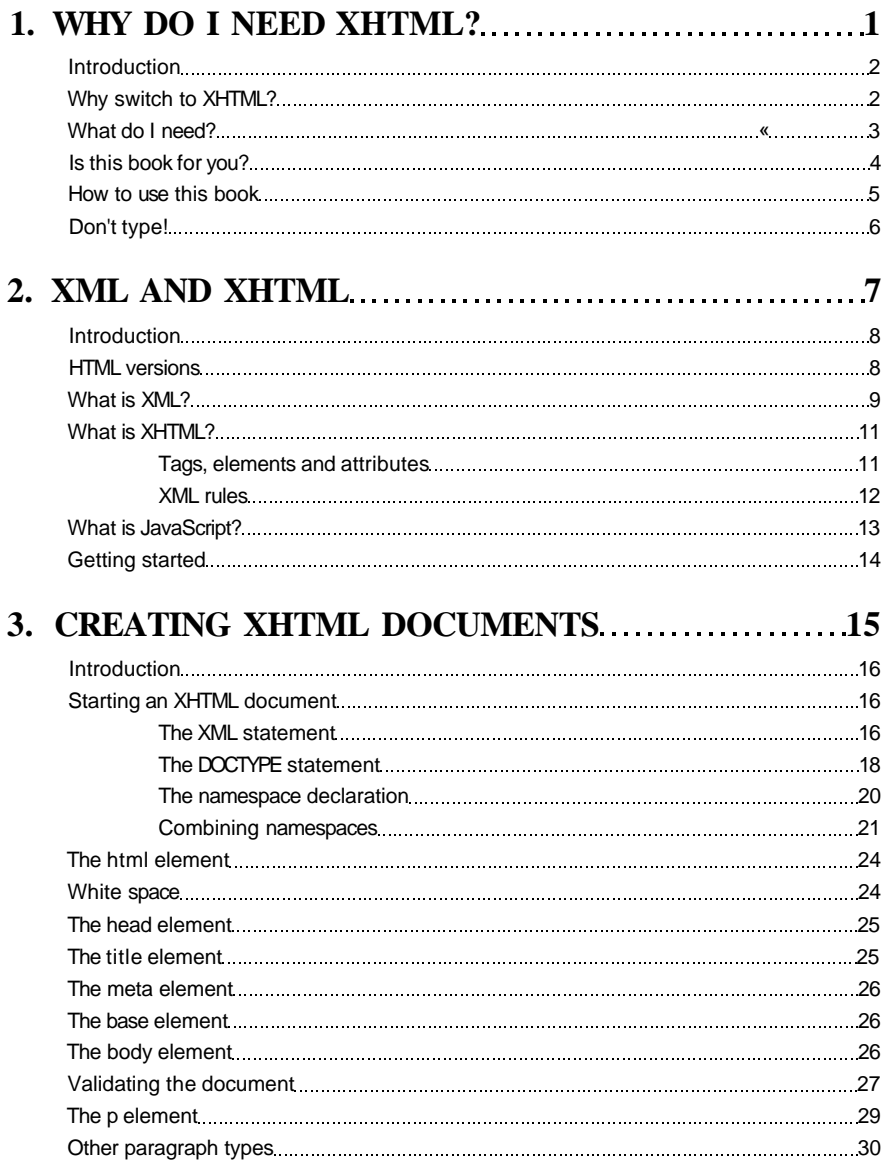

# **Essential XHTML** *fast*

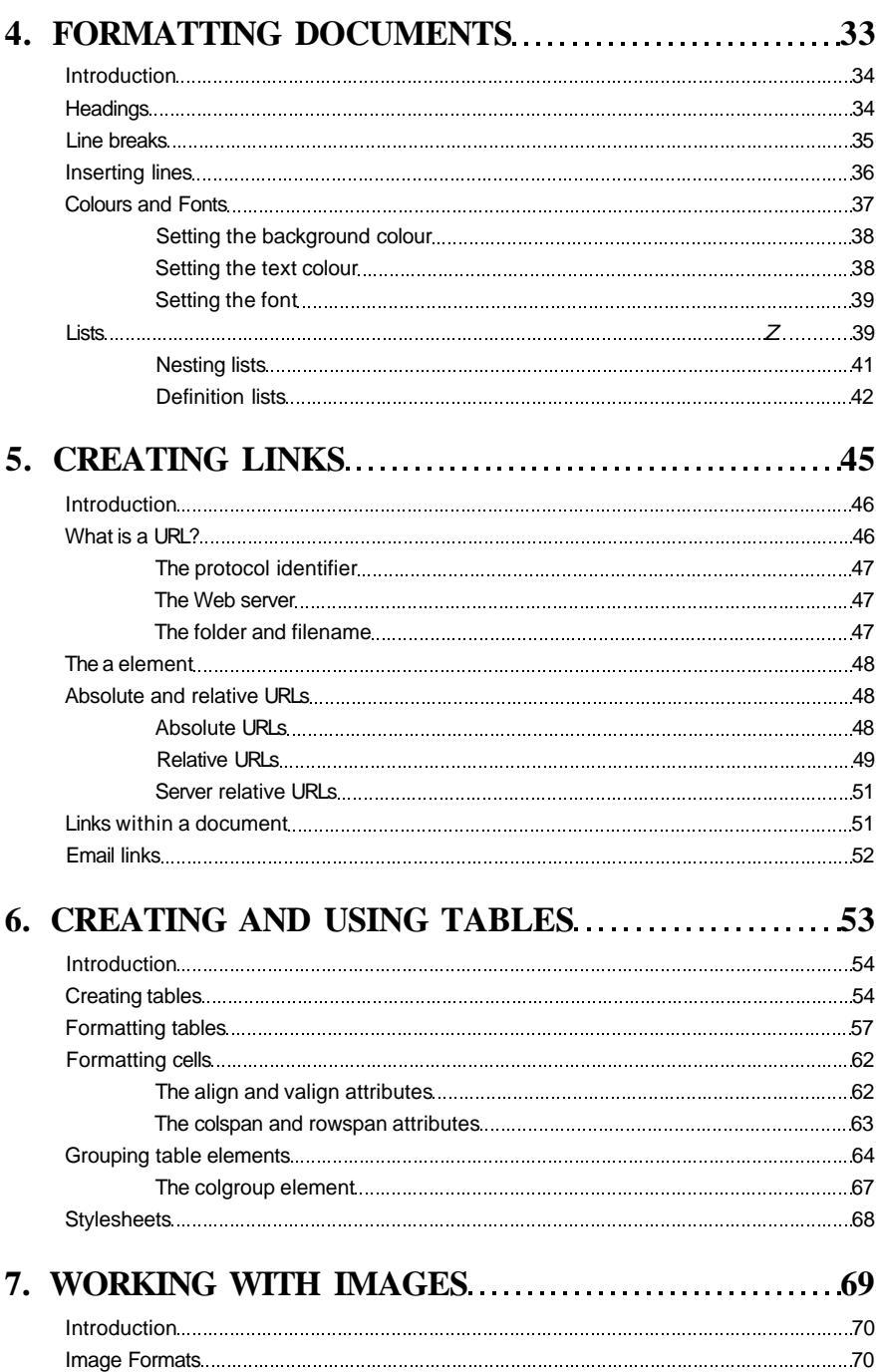

## **Contents**

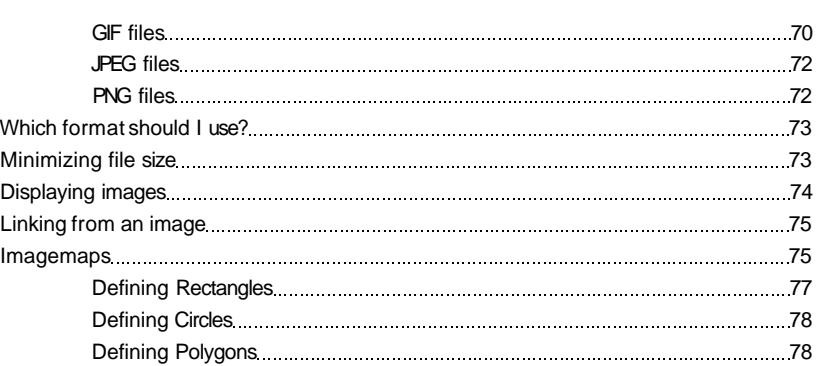

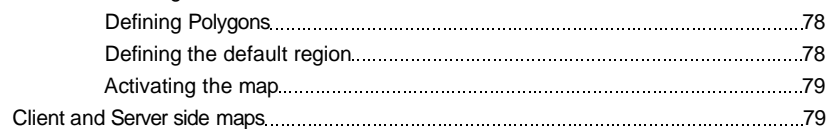

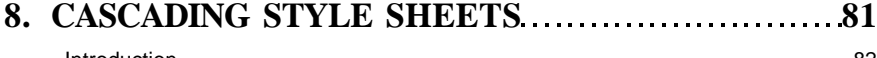

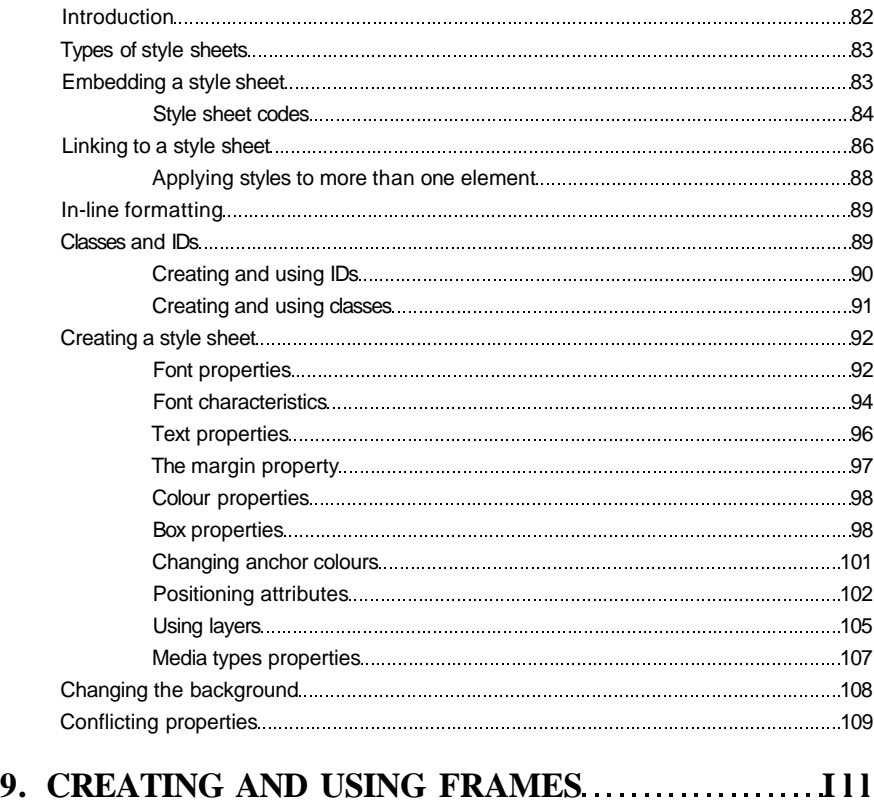

# **Essential** *XHTML fast*

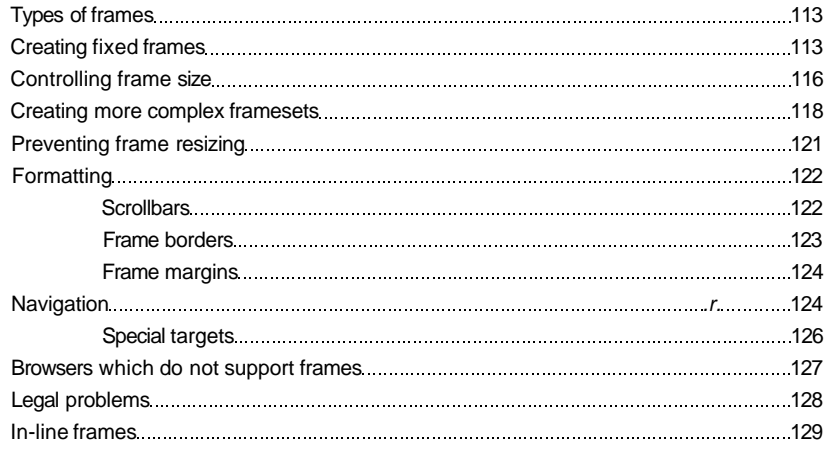

#### **10. CREATING FORMS 10. 2010** 131

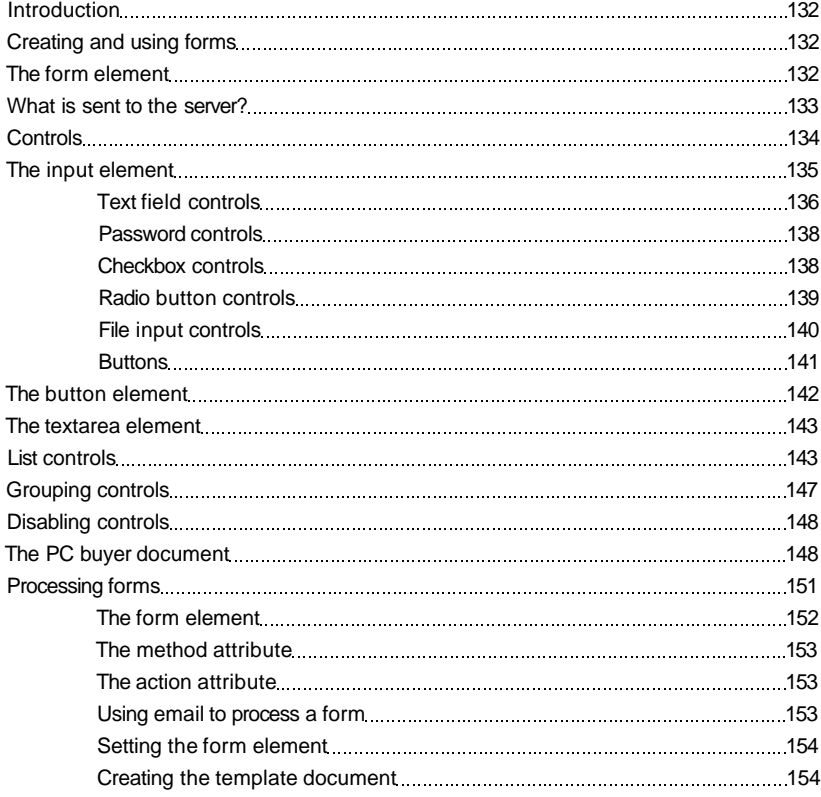

## **Contents**

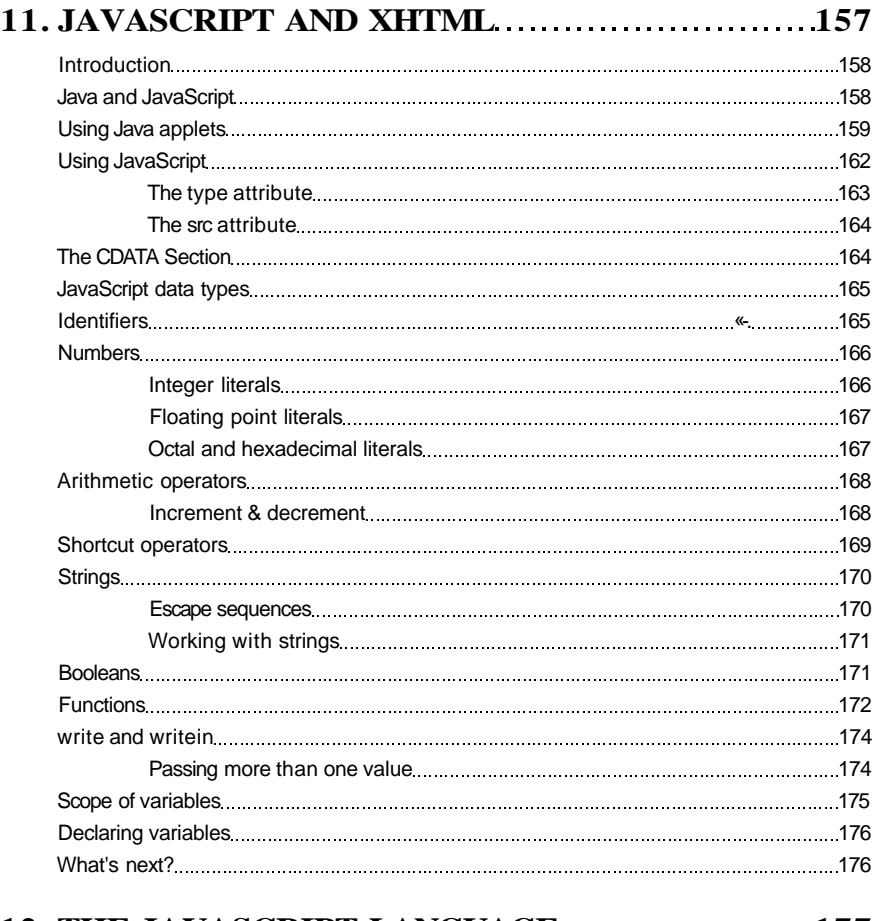

#### **12. THE JAVASCRIPT LANGUAGE 12. 177**

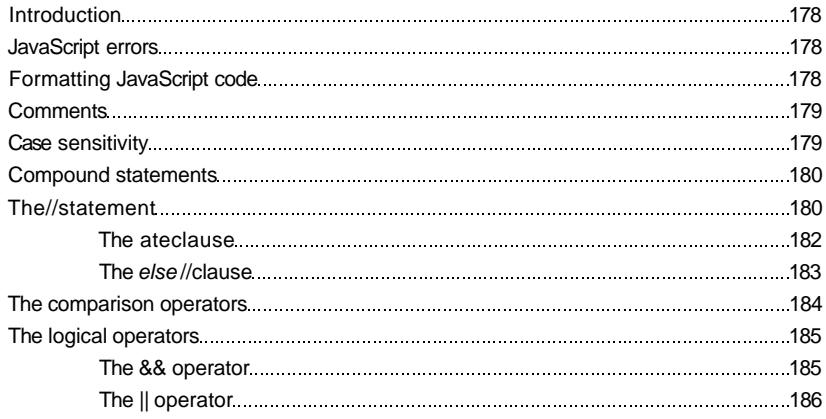

# **Essential XHTML** *fast*

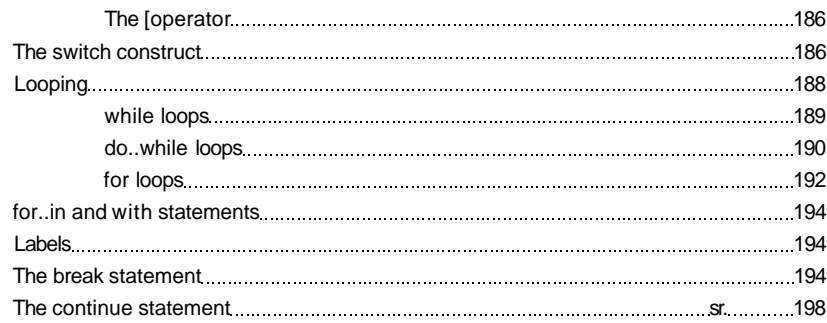

#### **13. JAVASCRIPT CORE OBJECTS.....................199**

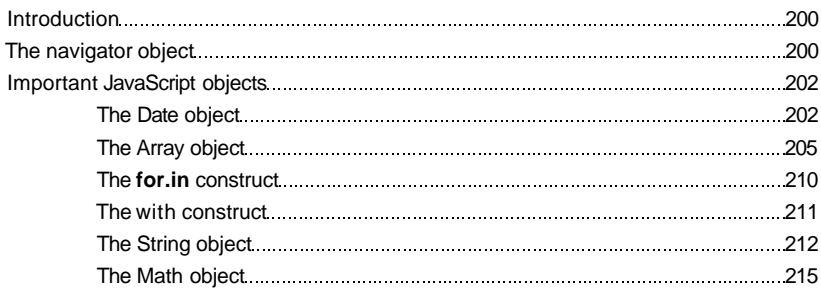

#### **14. HANDLING EVENTS 219**

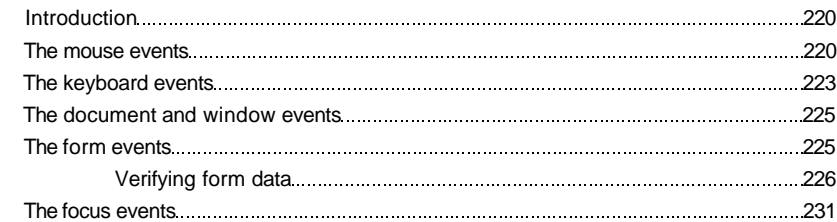

#### **15. DEPRECATED AND VALID ELEMENTS 233** Introduction 234

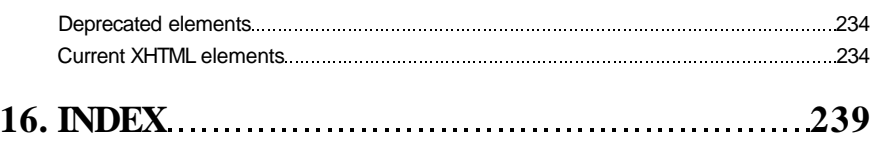